## **How to Enter and Upload Documents in the Student Health Portal**

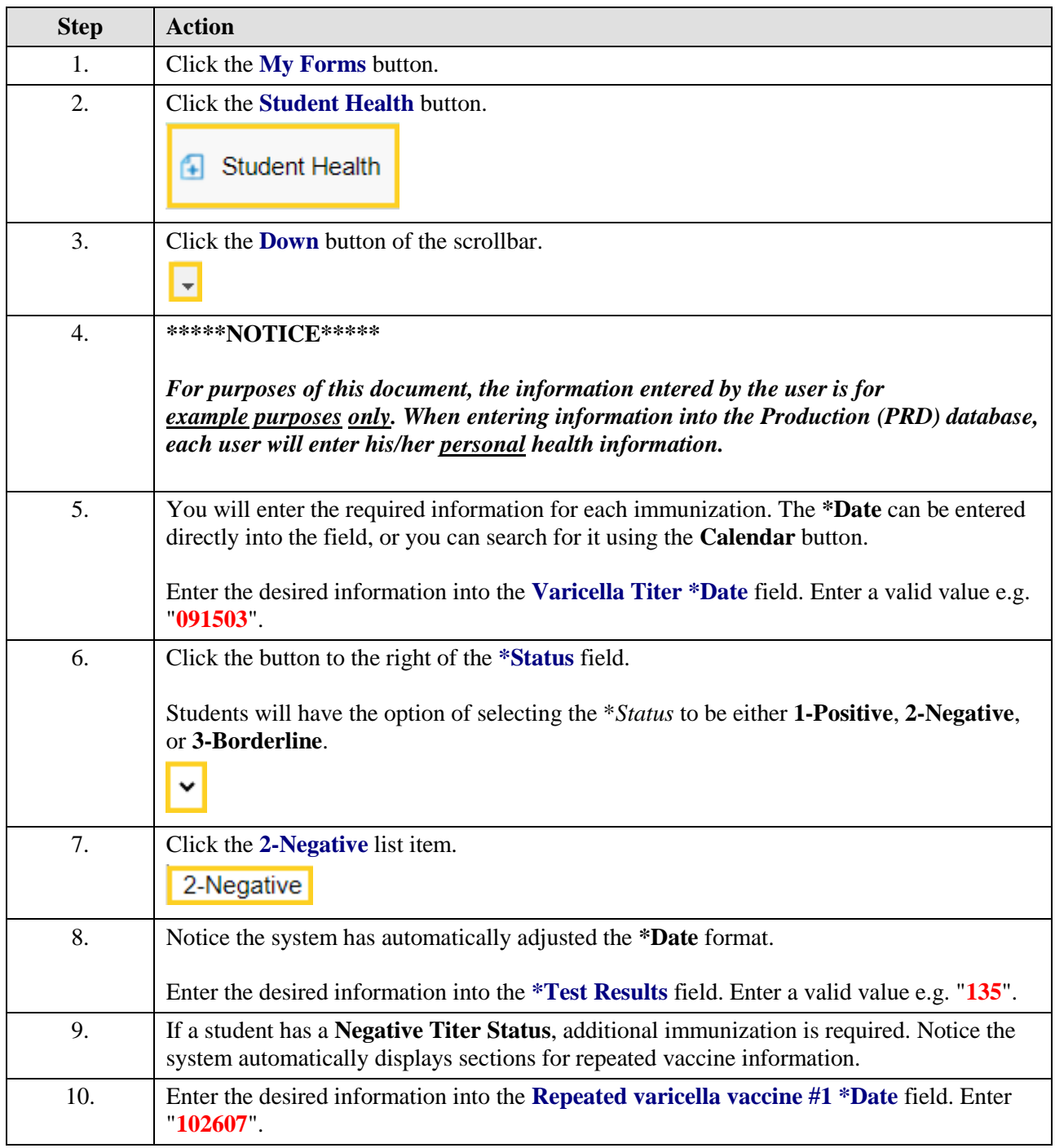

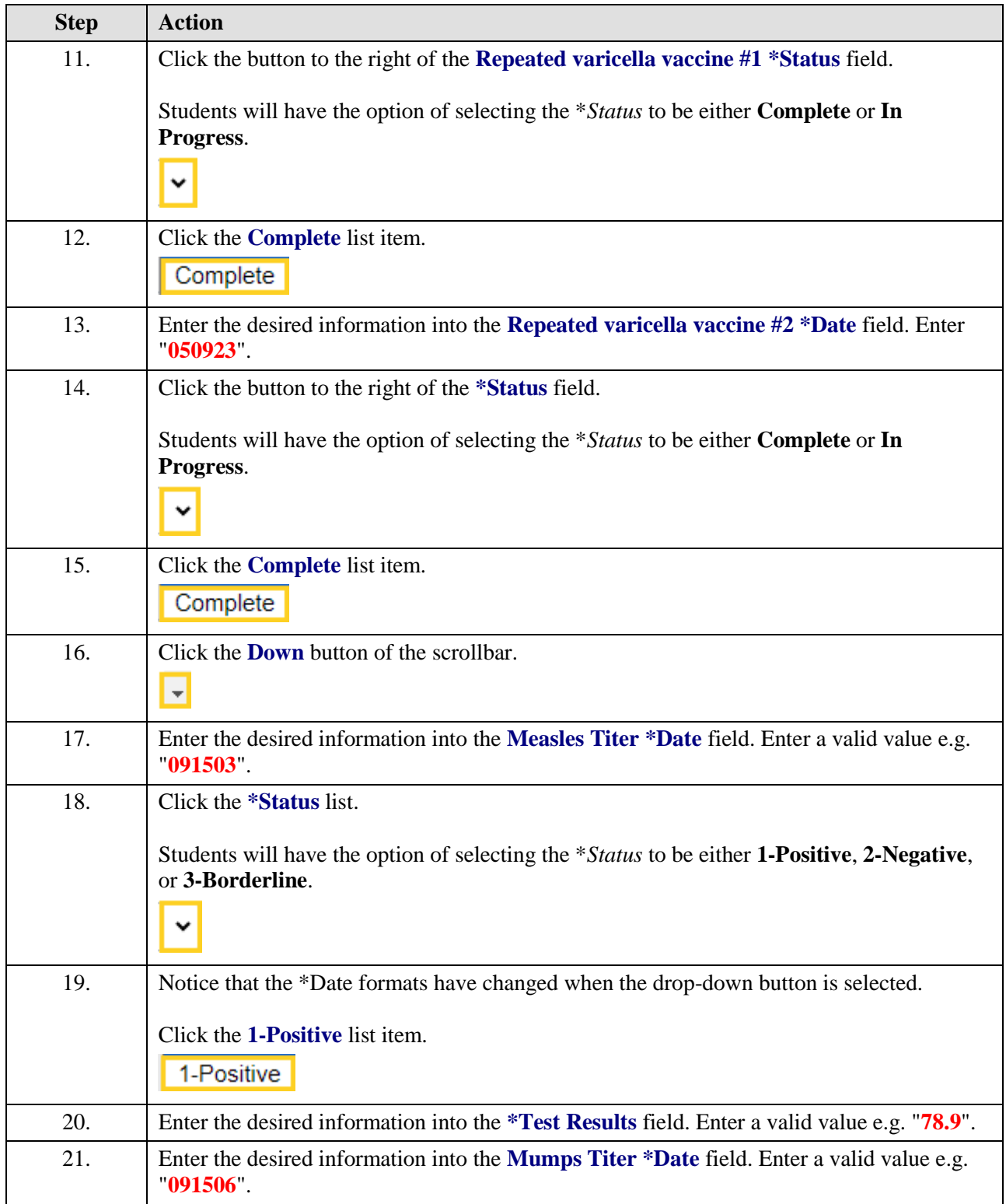

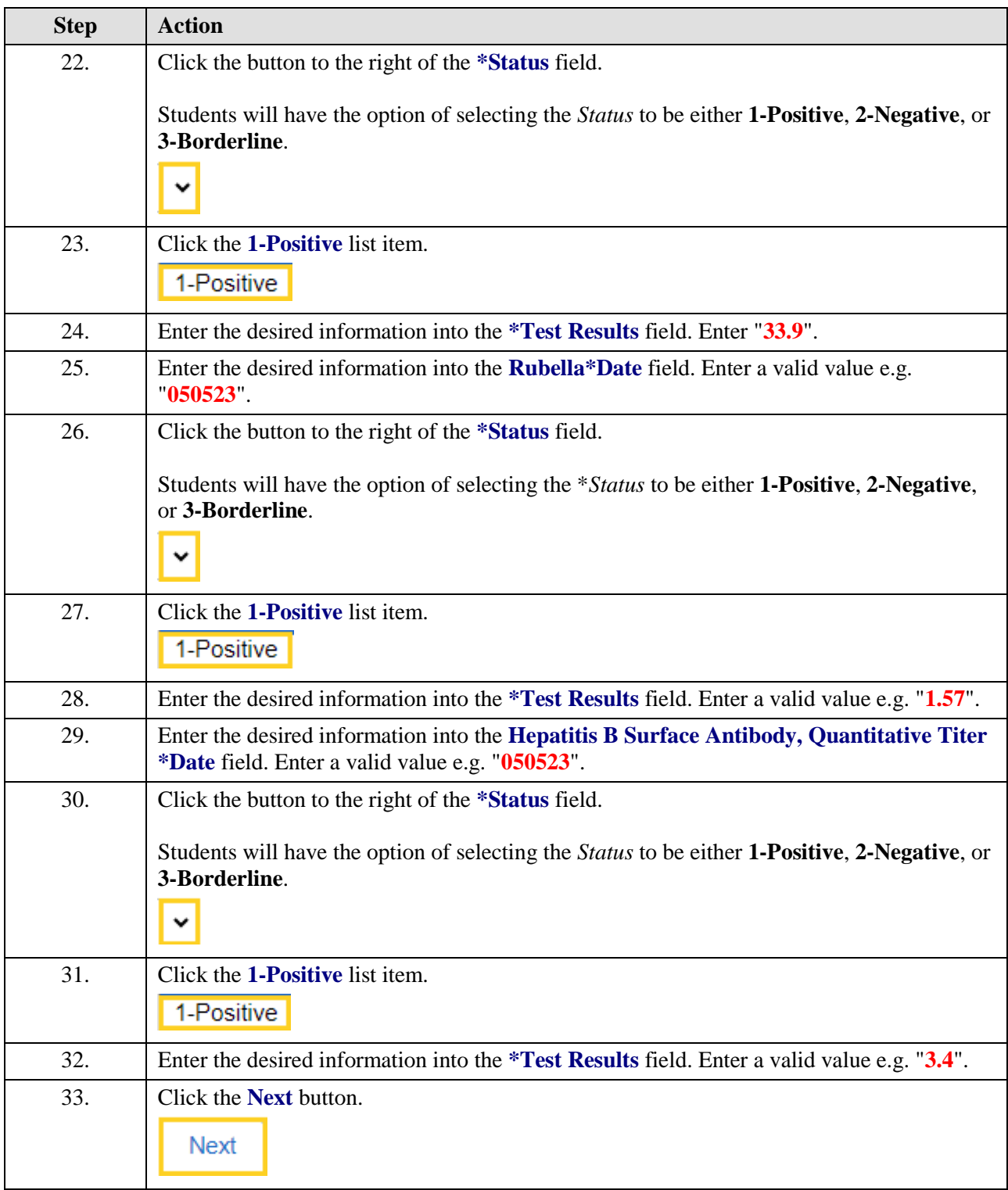

## **Job Aid**

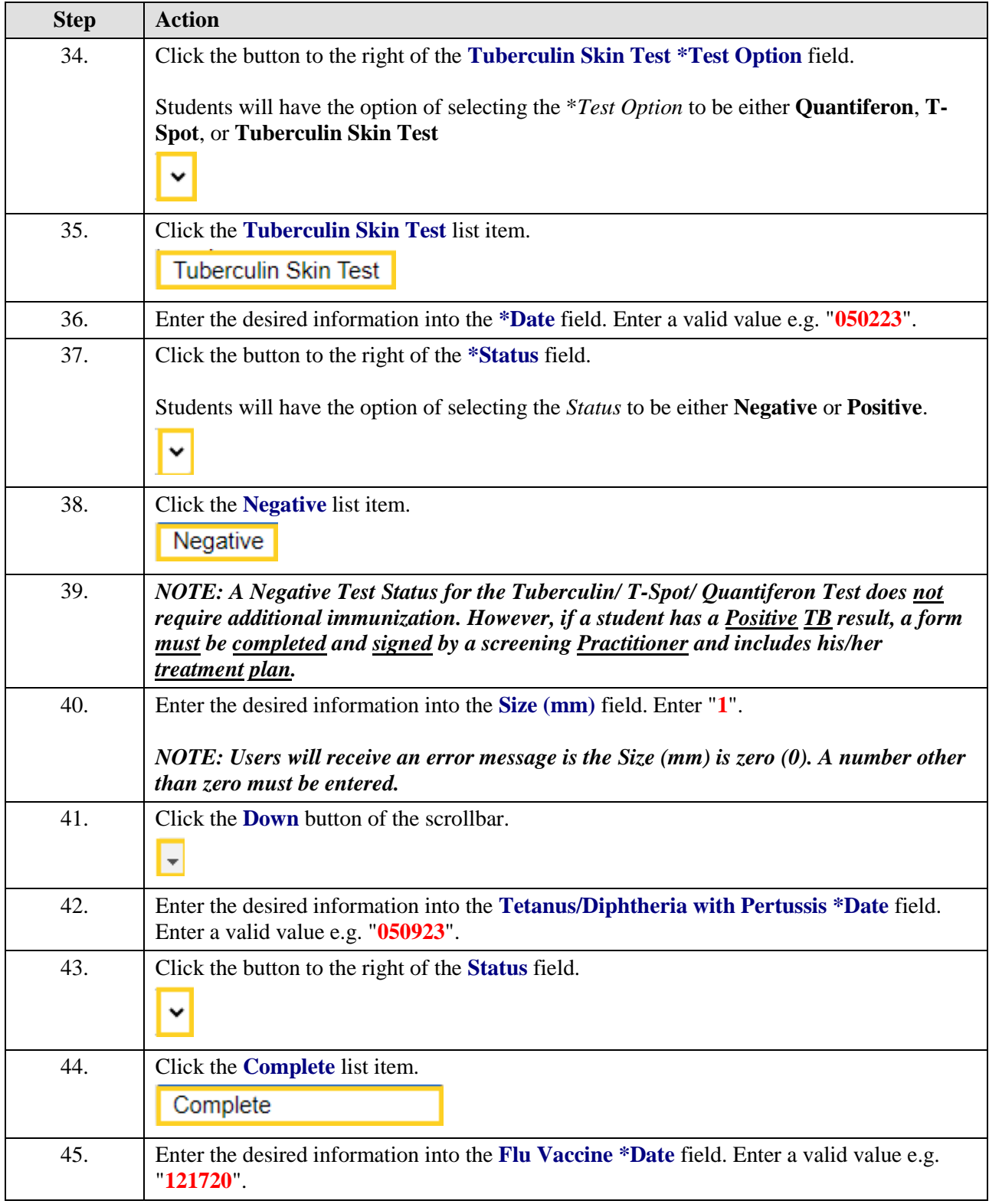

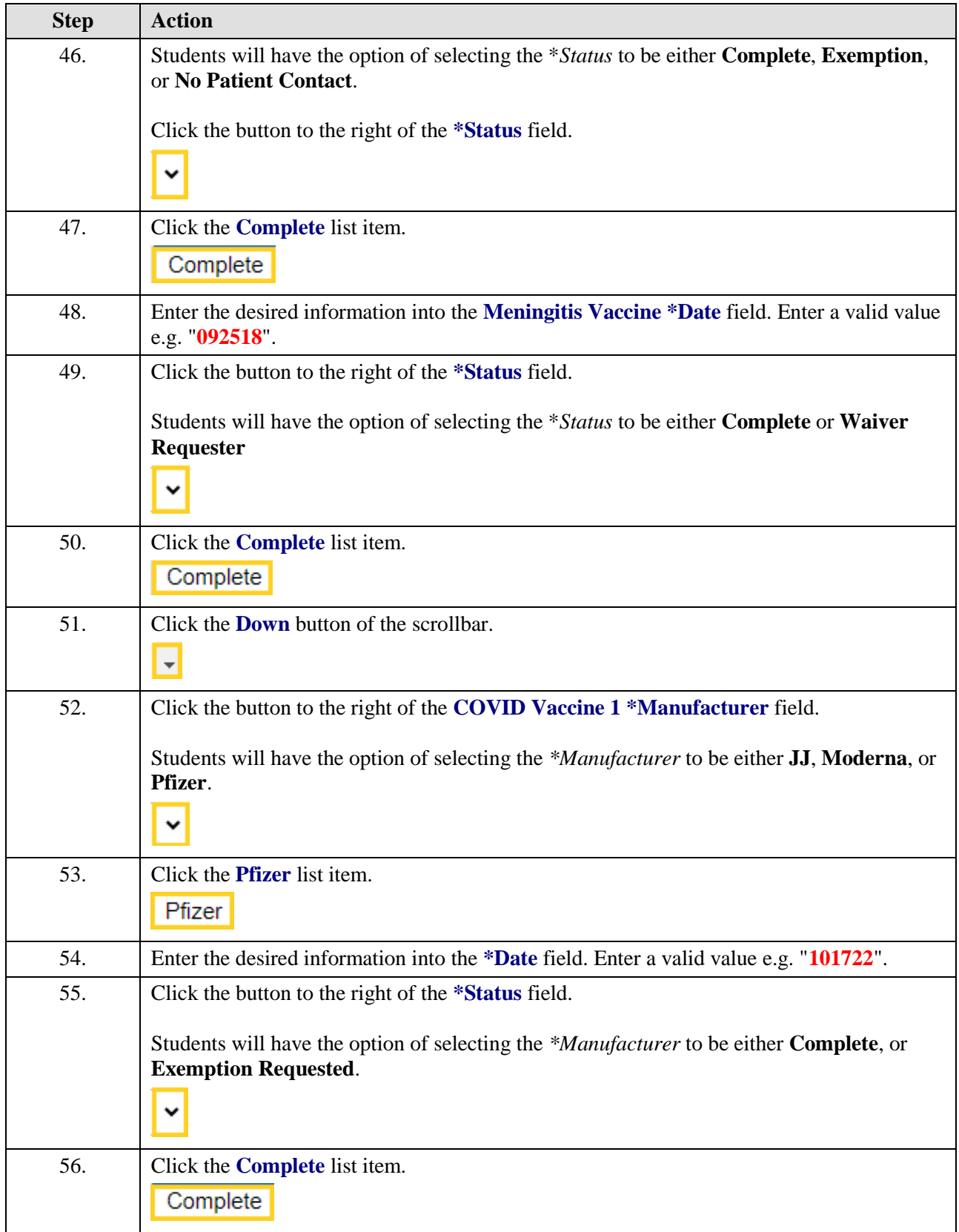

## **Job Aid**

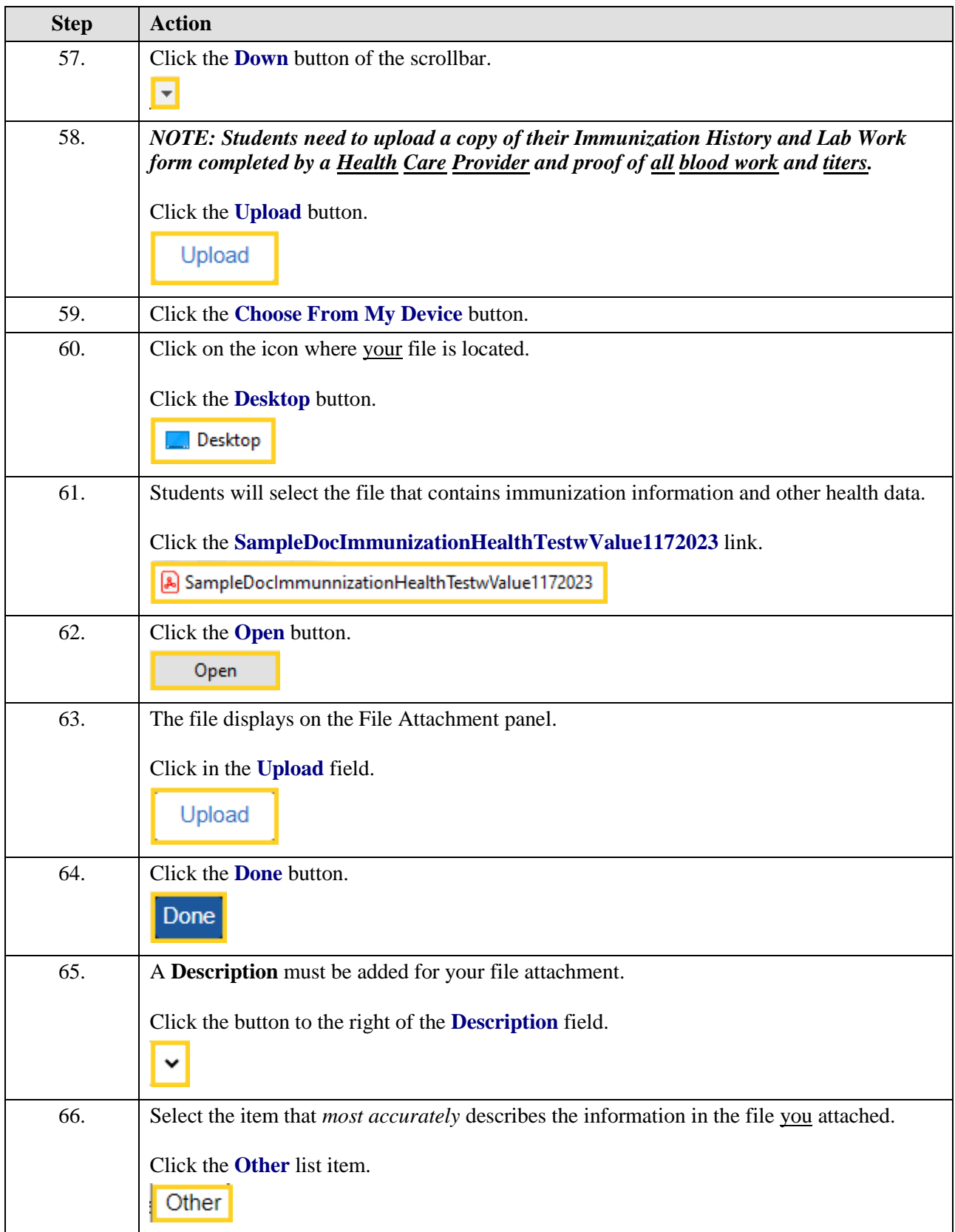

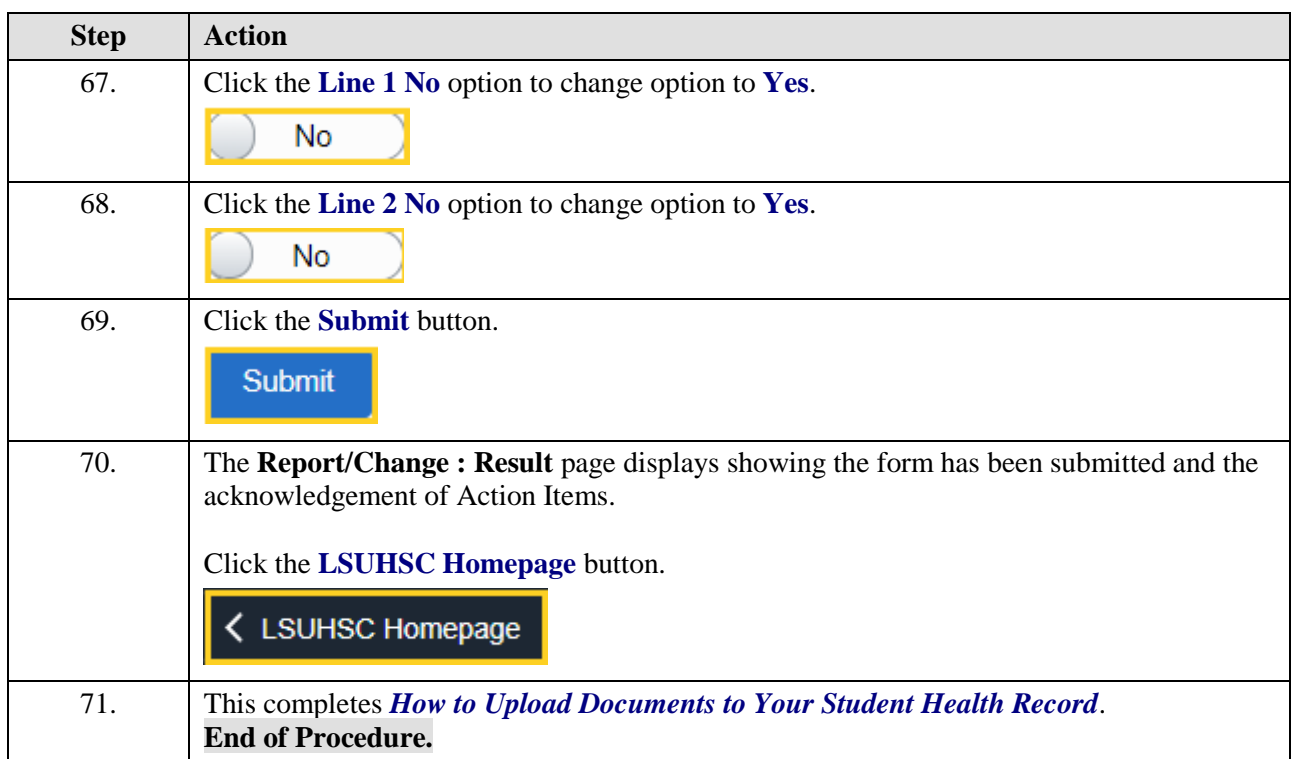